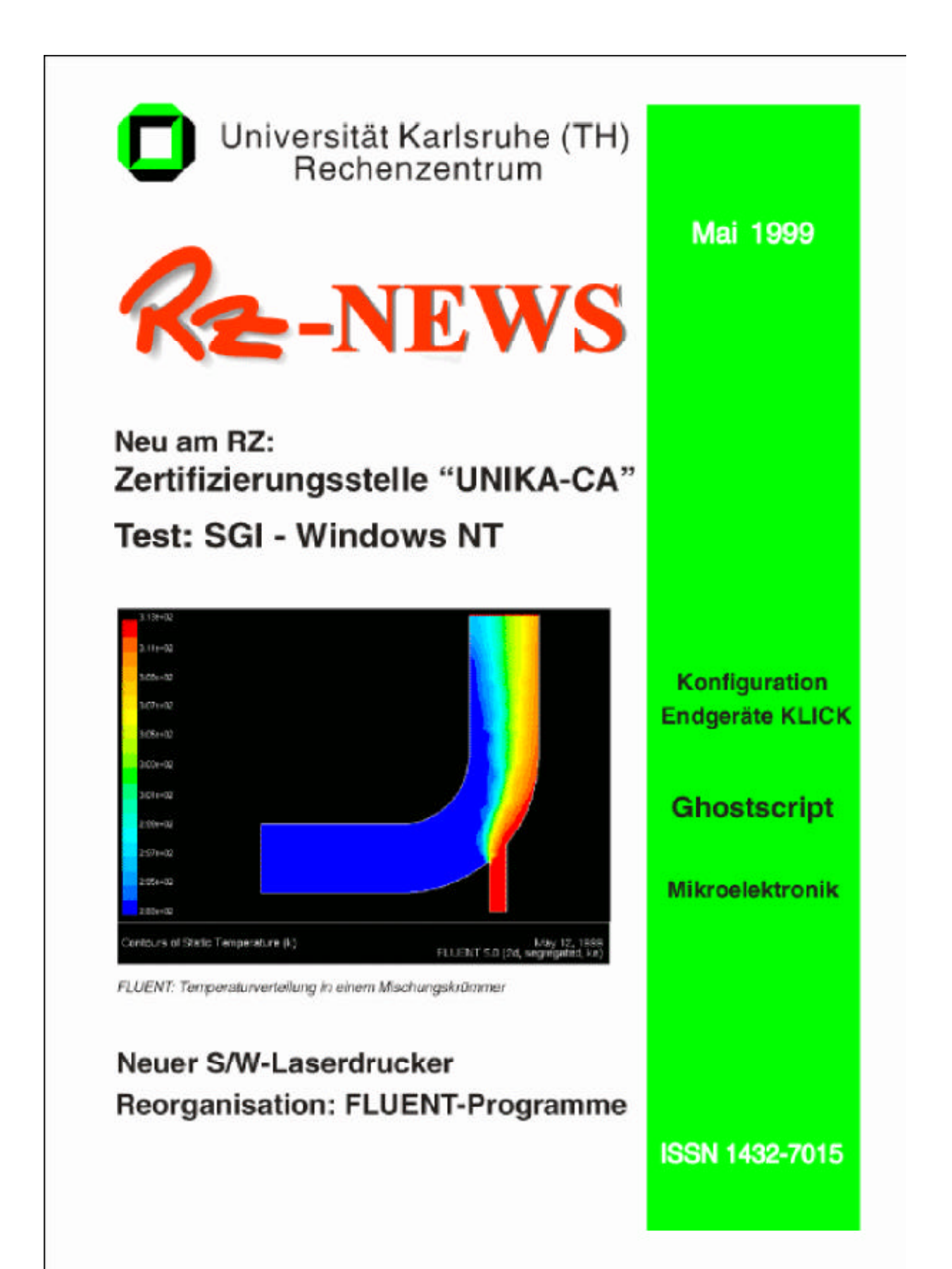

# **T**NHALT

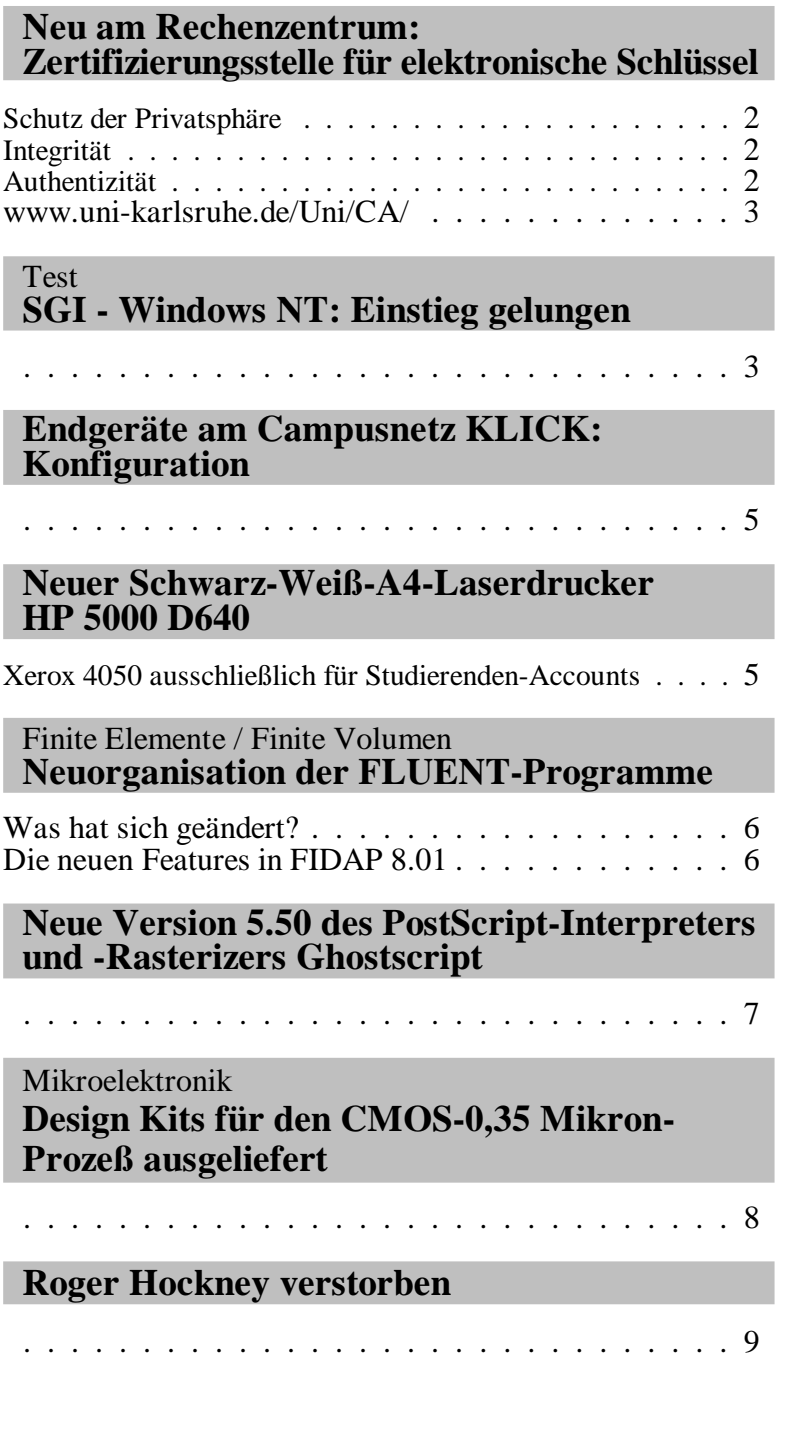

Vorträge, Workshops und<br>Kurse auf einen Blick . . . . . . . . . . . . . . . . 9 **Erste Ansprechpartner**<br>auf einen Blick

. . . . . . . . . . . . . . . . . 10

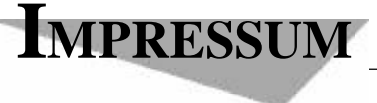

Herausgeber: Prof. Dr. Wilfried Juling Redaktion: Ursula Scheller, Klaus Hardardt Tel.: 0721/608-4865

Universität Karlsruhe (TH) Rechenzentrum D-76128 Karlsruhe http://www.uni-karlsruhe.de/~RZ-News/ Nummer 5/1999 ISSN 1432-7015

## **Neu am Rechenzentrum:** Zertifizierungsstelle für elektronische Schlüssel

#### *Ralf Wi gand*

Seit kurzem hat die Zertifizierungsstelle der Universität Karlsruhe (UNIKA-CA) am Rechenzentrum ihre Arbeit aufgenommen. Zertifiziert werden hier PGP-Schlüssel (PGP = Pretty Good Privacy) und X509v3-Zertifikate (z. B. SSL für sichere WWW-Kommunikation). Die Zertifizierungsstelle (oder kurz "CA" für Certification Au**thority**) befaßt sich ebenfalls mit den praktischen Anwendungen von kryptographischen Verfahren wie Verschlüsselung von Dateien oder Emails, digitalen Unterschriften oder sicherer Kommunikation.

Prinzipiell treten in Computernetzen die folgenden Sicherheits probleme auf.

#### **Schutz der Privatsphäre**

Gemeint ist hier, daß mit geringem Aufwand jeder Dokumente mitlesen und kopieren kann. Als Schutz kommt eine Verschlüsselung in Frage. Entweder wird das Dokument selbst verschlüsselt oder es wird verschlüsselt übertragen, je nachdem, wo der Schutz greifen soll. Für Ersteres können Programme wie PGP (Pretty Good Privacy) eingesetzt werden, für die gesicherte Übertragung Programme wie ssh (Secure Shell) oder scp (Secure Copy). Die Verschlüsselung kann auch, für den Anwender unbemerkt, in einer tiefen Ebene per SSL (Secure Socket Layer) stattfinden, wie dies zum Beispiel im WWW immer häufiger der Fall ist (https-Server). Eine Analogie zur realen Welt wäre zum Beispiel das Verschicken eines geschlossenen Briefs im Gegensatz zu einer Postkarte.

#### **In te gri tät**

Nach Möglichkeit sollte niemand Dokumente unbemerkt verändern können. Am einfachsten wäre es, wenn man die Dokumente verschlüsseln würde. Dies funktioniert jedoch nicht bei Dokumenten, die lesbar sein sollen, wie zum Beispiel WWW-Seiten. Hier gibt es die Möglichkeit, mit Prüfsummen zu arbeiten, d. h. man ermittelt mit einem geeigneten Verfahren eine

*2*

Prüf summe für ein Dokument und ver schlüsselt diese dann. Nun ist das Dokument weiter hin les bar, es kann aber nicht umbemerkt verändert werden, denn dadurch würde sich auch die Prüfsumme ändern. Die verschlüsselte Prüfsumme kann somit als eine Art digitale Unterschrift betrachtet werden.

#### **Au then ti zi tät**

Dieser Punkt ist immer dann von Bedeutung, wenn man sicher sein möchte, daß der Kommunikationspartner auch wirk lich der ist, für den er sich aus gibt. Dies gilt für Personen, aber auch für Computer. Analog etwa zu einem Personalausweis, der eine beglaubigte Verbindung zwischen Merkmalen einer Person (Bild, Größe) und dem Namen der Person herstellt, gibt es auch Methoden, elektronische Identitäten zu überprüfen und zu beglaubigen. Dies geschieht eben mit Hilfe einer CA.

Viele der oben genannten Verschlüsselungsmethoden bauen auf den Möglichkeiten der asymmetrischen Kryptographie auf. Hierbei existieren immer zwei zusammengehörige Schlüssel, ein öffentlicher und ein privater. Während der öffentliche Schlüssel möglichst weit verbreitet sein sollte, darf niemand Zugriff auf den privaten Schlüssel erhalten. Ein mathematisches Verfahren erlaubt es nun, daß alles, was mit einem der beiden Schlüssel verschlüsselt wurde, nur mit dem jeweils anderen entschlüsselt werden kann. Wurde eine Datei zum Beispiel mit dem öffentlichen Schlüssel des Benutzers Müller verschlüsselt, so kann die Datei einzig und allein mit dem privaten Schlüssel von Müller wieder entschlüsselt werden.

Bestandteil des Schlüssels ist unter anderem der Name des Benutzers. Da die Schlüssel von jedem selbst erzeugt werden können (und auch sollen), kann man sich natürlich nicht darauf verlassen, daß der Name auch wirklich stimmt. Hier stellt zum Beispiel PGP ein Verfahren bereit, öffentliche Schlüssel zu signieren, d. h. mit einer digitalen Unterschrift quasi zu bestätigen, daß der Schlüssel einem Benutzer mit dem entsprechenden Namen gehört. Vertraut man nun auf die Ehrlichkeit des Unterzeichners, dann ist die Identität geklärt.

Genau dieses bietet die CA der Universität ab sofort allen Mitarbeitern und Studierenden an. Hierzu muß sich jeder zuerst selbst ein Schlüsselpaar erzeugen. Der öffentliche Schlüssel wird dann der UNIKA-CA übermittelt. Parallel dazu wird eine Teilnahmeerklärung ausgefüllt, in welcher der Zusammenhang zwischen dem Namen des Besitzers oder der Besitzerin und dem elektronischen Schlüssel hergestellt wird. Diese Erklärung muß persönlich bei der UNIKA-CA abgegeben werden, da hier die Identität anhand geeigneter amtlicher Ausweise kontrolliert wird. Erst danach erfolgt die elektronische Zertifizierung.

Für jeden, der einen solchen öffentlichen Schlüssel dann erhält, ist klar, daß die Zertifizierungsstelle der Universität sich von der Identität des Benutzers überzeugt hat, und sofern derjenige oder diejenige der Arbeit der UNIKA-CA vertraut, hat sie oder er einen Beweis für die Richtigkeit der Schlüsselangaben.

#### **www.uni- karls ru he.de/Uni/CA/**

Die UNIKA-CA arbeitet im Rahmen eines Projektes

des DFN (Deutsches Forschungsnetz) und wurde ihrer seits von der obersten Zertifizierungsinstanz, der DFN-PCA, zertifiziert. Weitere Informationen, insbesondere der genaue Ablauf und die Bedingungen einer Zertifizierung, sind im WWW veröffentlicht unter: http://www.uni-karlsruhe.de/Uni/CA/.

Dort stehen auch die öffentlichen Schlüssel der CA sowie die der Mitarbeiter. In der Anfangsphase bin nur ich berechtigt, die Identitätsprüfung vorzunehmen, später ist die Einrichtung weiterer Stellen (BIT8000) geplant. Wichtig ist noch, sich von der Richtigkeit des CA-Schlüssels zu überzeugen. Hierzu dient entweder der öffentliche Aushang in den Räumen des BIT8000, oder der sogenannte Fingerprint, quasi eine Kurzform des Schlüssels. Dieser Fingerprint ist auf der Rückseite der RZ-News veröffentlicht.

Für weitere Fragen steht Ihnen die UNIKA-CA gerne zur Verfügung. Sie erreichen uns per Email unter: ca@uni-karlsruhe.de.

Ralf Wigand, Tel. - 7705,

Email: Wigand@rz.uni-karlsruhe.de.

### Test **SGI - Windows NT: Einstieg gelungen**

#### *Rolf May er*

**Zu Beginn des Jahres wurden von SGI die neuen Windows NT Visual Workstations 320 und 540 an**gekündigt. Freundlicherweise wurde dem Rechenzentrum vorübergehend eine Silicon Graphics 320 mit einem Prozessor und 256 MB Hauptspeicher zur Verfügung gestellt, deren Leistungsfähigkeit am RZ getestet wurde.

Die Systeme der Modellreihe Silicon Graphics 320 lassen sich mit bis zu zwei Pentium-Prozessoren (auch Pentium III) sowie mit bis zu einem Hauptspeicher von 1 GByte ECC-SDRAM konfigurieren. Sie bieten standard mäßig drei freie PCI-Erweiterungssteck plätze, zwei freie Massenspeicherschächte, ein integriertes Diskettenlaufwerk, ein 32-fach-CD-ROM-Laufwerk sowie eine breite Auswahl an Festplatten, zum Beispiel Ultra-ATA/33-Laufwerke oder Ultra2-SCSI-Laufwerke. Die Systeme unterstützen eine Grafikauflösung bis zu 1.900 x 1.200 Bild punkten, Analog-Video-I/O, Audio, USB-Schnittstelle, 10/100-Ethernet-Vernetzung sowie - über zusätzliche Software - den Schnittstellenstandard IEEE-1394 (Firewire) für High-Speed-Kommunikation zur Anbindung von Digital kameras und Consumer-Geräten.

Die von SGI entwickelte IVC-Architektur (Integrated Visual Computing) koppelt wesentliche Workstation-Funktionen wie 2D- und 3D-Grafik, professionelles Video und Audio sowie I/O nicht an PCI- oder AGP- Busse. Hierdurch erreicht SGI Systembandbreiten, die bei der Grafik-zu-Memory-Bandbreite die Werte von Standard-AGP-2x-Designs um das Sechsfache sowie bei der I/O-Bandbreite die Werte bisheriger PCI-32-Bus-Designs um das Zwölffache übertreffen. Durch die in der PC-Welt neue Speicherarchitektur kann z. B. für Texturierung, Frame- und Z-Buffering, Video, I/O-Transaktionen Grafikspeicher je nach Bedarf zugeordnet werden.

Die neuen NT-Produkte verfügen über eine einge-

baute Grafik beschleunigung und Media-I/O-Funktionalität. Ergänzt durch hochbandbreitige Verbindungen zum Hauptspeicher ist der Cobalt-Graphik-Chipsatz in der Lage, weite Teile des Aufgabenspektrums in den Bereichen Grafik, Visualisierung und Multimedia abzudec ken.

Die Leihmaschine war mit dem hoch auflösenden. digitalen Flachbild schirm Silicon Graphics 1600SW ausgestattet. Der Flachbildschirm mit 1.600 x 1.024-Pixel-SuperWide-Technologie stellt dem Anwender eine Bild qualität über eine Flächen dia gonale von 17,3 Zoll zur Verfügung (was der nutzbaren Fläche einer 19-Zoll-Bildröhre entspricht).

Bei der Inbetriebnahme der Maschine fiel zunächst das extrem scharfe und brillante Bild des Flachbildschirms sehr positiv auf. Bei dem installierten Windows NT 4.0 Betriebssystem handelt es sich um die normale Standard version, die um einige Werkzeuge für die speziellen Geräte ergänzt wurde.

Zum Test der Alltagstauglichkeit wurden auf dem System zunächst das Microsoft Office Paket, Adobe FrameMaker, der im Lieferumfang enthaltene X11-Server Exceed von Humming bird sowie et liche Werkzeuge, wie z.B. Netscape, Adobe Type Manager, Corel, Adope Acrobat, WS ftp, WinZip und Gimp installiert.

Die Installation der unterschiedlichen Software verlief völlig problem los. Im Bereich der klassischen Büroanwendungen erwies sich die Maschine durch die hohe Bildauflösung und das breite Format des Flachbild schirms als ideales Werk zeug. So können z. B. zwei DIN-A4 Seiten in exzellenter Qualität gleichzeitig bearbeitet werden. Sämtliche Bildschirmoperationen wie Bildschirm-Neuaufbau und Scrollen verlaufen blitz schnell und ruc kelfrei.

Der X11-Server Exceed lief in voller Auflösung in Verbindung mit CDE (Common Desktop Environment) an einer HP-Workstation. Alle getesteten X11-Programme liefen problem los.

Auch die sonstigen getesteten Standardpakete liefen während der Testphase problem los. Innerhalb von Corel konnte der durch die mitgelieferten Demos hinterlassene gute Einduck bei der Bearbeitung von Bildern bestätigt werden. Selbst bei der Rotation von großen Bildern treten keine Verzögerungen auf. Sämtliche

*4*

Translationsbewegungen werden glatt und verzögerungs frei darge stellt.

Über die Standardan wendungen hin aus, wurden die Finite-Elemente-Programme ANSYS und ABAQUS und das Visualisierungspaket AVS/Express installiert. Alle Programme liefen mit hoher Performance. Vor allem beim Pre- und Postprocessing mit ANSYS und bei AVS/Express kommt helle Freude auf. Die Response-Zeiten lassen keine Wünsche offen. Alle Grafikoperationen werden extrem schnell und ruckelfrei durchgeführt.

Um das Verhalten im Multimediabereich zu testen, wurden zunächst Videofilme in verschiedenen Formaten (MPEG1, Quick time, Real, AVI) auf der Maschine abgespielt. Um den S-Video-Eingang zu testen, wurde der Real Producer G2 installiert und eine gute Videoquelle angeschlossen. Nach der Konfiguration des Eingangs auf das PAL-Signal (NTSC wird ebenfalls unterstützt) wurde mit dem Producer ein Real-Videostream erzeugt. Ton und Bild waren bei allen Tests einwand frei.

Die Maschine erwies sich im Betrieb als stabil. Fehler, die auf eventuelle Inkompatibilitäten der Hardware schließen lassen, wurden nicht festgestellt. Die exzellente und leistungsfähige Grafik, die für einen PC extrem hohe Grundperformance, die vollständige Kompatibilität zu Standards wie z.B. OpenGL, das Standard betriebs system und die exzellente Alltagstauglichkeit bieten eine leistungsfähige Basis für den Einsatz in den Bereichen Grafik, DTP, Visualisierung und Multimedia, für die bis vor kurzem noch Hochleistungsgrafik work stations unter UNIX not wendig waren. Unter http:/www.lumis.com/test finden Sie immer aktuell auch Anwendungsbenchmarks, die mit kommerziellen Animationspaketen durchgeführt wurden, einen direkten Vergleich mit anderen Highend-PCs zulassen und unseren guten Eindruck bestätigen.

Besonders er freu lich ist, daß SGI Support für das LINUX-Betriebssystem angekündigt und GLX freigegeben hat, so daß bereits in Kürze mit einer Unterstützung der Hardwarefeatures zu rechnen ist.

Rolf Mayer, Tel. -6435,

Email: Rolf.Mayer@rz.uni-karlsruhe.de.

## Endgeräte am Campusnetz KLICK: Konfiguration

Willi Fries

Durch die Umstellung des KLICK-Backbones von  $FDDI$  ( $FDDI = Fiber$  Distributed Data Interface) auf ATM (ATM = Asynchronous Transfer Mode), die im April diesen Jahres abgeschlossen wurde, gelten für die Endgeräte, die an das Netz angeschlossen sind, folgende Festlegungen:

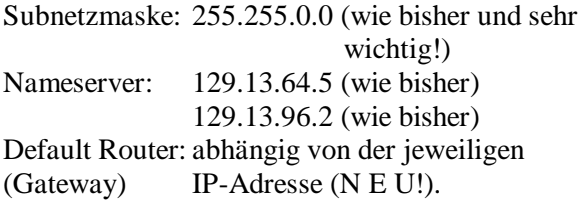

Die bislang geltende Regelung, wonach sich die Gateway-Adresse aus der eigenen IP-Adresse durch Streichung des letzten Bytes und Anfügung der "254" ergab, kann nicht mehr aufrecht erhalten werden. Zur Zeit gibt es nur wenige Ausnahmen, die mit den betroffenen Instituten abgesprochen sind. Die jeweils gültige Gateway-Adresse finden die EDV-Beauftragten der Institute ab sofort in dem Email-Antragsformular zur

Eintragung von Rechnern in den Domain-Nameserver der Uni (IPAVS). Alle Benutzer können die korrekte Gateway-Adresse ihres Rechners ermitteln, indem sie im Web unter

http://www.rz.uni-karlsruhe.de/Uni/RZ/ Netze/IPAVS/

die IP-Adresse des eigenen Rechners eingeben.

Nach wie vor gilt:

- keine Routedaemons auf den Endgeräten laufen lassen.
- den Betrieb von Routern unbedingt mit dem RZ koordinieren

Für Studierendenwohnheime gelten ab sofort zwei Gateway-Adressen:

- 172.20.254.254 für Studierende, die auf das Uni-Netz zugreifen möchten
- · 172.20.128.254 für Studierende, die auf das FH-Netz zugreifen möchten.

Willi Fries, Tel. -6356, Email: fries@rz.uni-karlsruhe.de.

## **Neuer Schwarz-Weiß-A4-Laserdrucker HP 5000 D640**

Andreas Ley, Harald Meyer

### Xerox 4050 ausschließlich für **Studierenden-Accounts**

Mit Beginn des Sommersemesters 1999 wurde im Rechenzentrum ein neuer Schwarz-Weiß-Laserdrucker in Betrieb genommen. Das neue Gerät HP 5000 D640 gibt ein- oder doppelseitig bedruckte A4- bzw. A3-Seiten mit einer Geschwindigkeit von bis zu 50 Seiten pro Minute aus. Die Auflösung beträgt 600 dpi; hierdurch ist die Druckqualität im Vergleich zum bisherigen "Arbeitspferd" Xerox 4050 deutlich verbessert worden.

Da beim Druckbetrieb erfahrungsgemäß vor allem

zu Semesterbeginn aufgrund der vielen großen Vorlesungsskripte an der Xerox 4050 sehr lange Warteschlangen bei der Schwarz-Weiß-Massenausgabe auftraten, wird diese Ausgabe nun bis auf weiteres zweigeteilt:

• Die Xerox 4050 wird ausschließlich für die Druckausgabe von Studierenden-Accounts reserviert; für diese Accounts ändert sich beim Absetzen von Druckjobs nichts. Bei dieser Gelegenheit sei noch einmal erwähnt daß die Xerox 4050 immer wieder Probleme beim Drucken von Seiten bekommt, welche einen größeren Anteil grau oder farbig unterlegter Gebiete aufweisen; schlimmstenfalls können solche Dokumente nicht ausgedruckt werden. Das Gleiche gilt für Image-Dateien, welche durch Scannen einer Vorlage erstellt wurden, da hierbei häufig der Hintergrund nicht absolut weiß ist, sondern mit schwarzen Punkten verrauscht.

Für Studierenden-Accounts ist der neue Drucker derzeit noch nicht anzusprechen.

- Für Instituts-, RZ-interne und kommerzielle Accounts ist die Xerox 4050 nicht mehr zugänglich. An ihrer Stelle taucht im Druck-Menü pm die Angabe "HP5000 D640" auf, der Optionssatz entspricht im großen und ganzen demjenigen der Xerox 4050. Wenn Sie anstelle des Druck-Menüs pm die Kommandozeilen-Variante pu zum Absetzen von Druckaufträgen verwenden, so müssen Sie nun die Geräteauswahl über die Option -dhp5000 treffen. Beispiel: Zum Ausdrucken der Datei Bit8000.ps geben Sie folgendes Kommando ein: pu -dhp5000 Bit8000.ps.
- · Hinsichtlich der Papierabrechnung gelten für den neuen Drucker zunächst die gleichen Preise wie bisher bei der Xerox 4050

Die Druckerwarteschlange kann im pm-Status-Menü bzw. über folgendes Zeilenkommando eingesehen werden:  $pu$  -dhp5000 -s.

Der Drucker HP5000 D640 kann auch von SAS und TeX aus angesprochen werden. Unter SAS stehen dazu die neuen Geräte HP5000, HP5000L, HP5000S und HP5000SL zur Verfügung (ein angehängter Buchstabe L steht wie bei der Xerox für eine Ausgabe im Querformat (Landscape), ein angehängtes S für einseitigen Druck).

In der Xtem-Oberfläche zu TeX wird der Drucker HP5000 D640 unter dem Namen hp5000 als zentraler 600dpi s/w PostScript-Drucker (DIN A4) im Menü angeboten. Verwendet man statt der Oberfläche Befehle, so ist zur direkten Ausgabe auf dem Drucker der Post-Script-Treiber dvips mit Angabe der Option -Php5000 aufzurufen.

Andreas Ley, Tel. -6341, Email: ley@rz.uni-karlsruhe.de; Harald Mever, Tel. -4036. Email: Harald.Meyer@rz.uni-karlsruhe.de.

## Finite Elemente / Finite Volumen **Neuorganisation der FLUENT-Programme**

Dr. Paul Weber

#### Mit Beginn der neuen Lizenzperiode für FIDAP ab Mai 99 wird die FLUENT-Programmpalette im Rechenzentrum neu organisiert.

Es handelt sich hierbei um

- · das neue Release des Finite-Volumen-Programms für CFD: FLUENT 5.0.4
- die neue Version des Finite-Elemente-Programms für CFD: FIDAP 8.01
- · den Netzgenerator GAMBIT 1.0.3 für beide Programme.

FLUENT/Post ist der Postprozessor von FLUENT. Innerhalb von FIDAP stehen die Präprozessormodule FI-GEN und FIMESH sowie der Postprozessor FIPOST zur Verfügung.

#### Was hat sich geändert?

In der Januar-Ausgabe 99 der RZ-News wurde FLUENT bereits vorgestellt. Damals wurde eine Dauerlizenz für zwei Prozesse auf dem Parallelrechner IBM RS/6000 SP sowohl für FLUENT als auch für GAMBIT und FLUENT/Post angeschafft. Das neue Release 5.0.4 ist auf der SP parallelisiert. Wollte man ein größeres Problem parallel rechnen, standen nur zwei Prozessoren dafür zur Verfügung. Außerdem waren maximal zwei GAMBIT-Sitzungen, wenn GAMBIT sowohl für FLUENT und FIDAP als Netzgenerator genutzt wurde, ebenfalls zu wenig.

Mit dem zustäzlichen Angebot des Rechenzentrums an CFD-Programmen wie FLUENT, STAR-CD und ADINA-F kann die bisherige Floating-Lizenz von sechs Prozessoren für FIDAP reduziert werden.

Wir haben daher seit Mai 99 die Lizenz für FLUENT. GAMBIT und FLUENT/Post auf eine Dauerlizenz für bis zu sechs Prozesse aufgestockt und die FIDAP-Lizenz in eine Dauerlizenz für vier Prozesse umgewan-

#### $\mathbf{F}$ L U  $E$ N T

delt, um damit den veränderten Nutzungsgewohnheiten gerecht zu werden. Die FIDAP-Lizenz ist für HPund SGI-Workstations sowie für die SP authorisiert.

 $\blacksquare$ 

#### Die neuen Features in FIDAP 8.01

• In der neuen Version gibt es eine neues Werkzeug user\_lib, mit dem vom Anwender geschriebene Unterprogramme als Shared Library gelinkt werden können. Im Vergleich zum bisherigen user\_sub, mit dem ein komplettes neues FIDAP-Executable erzeugt wurde, bedeutet das neue Feature eine zeitund platzsparende Alternative. Im Zusammenhang mit der neuen Utility gibt es eine neue Option beim FIDAP-Aufruf, über welche die Shared Library zugeordnet wird.

Die alte Variante mit user sub bleibt natürlich weiter bestehen, zumal unter AIX das Shared Library Konzept noch nicht funktioniert.

- · Weiterhin gibt es ein neues Konfigurationsfile FIDAP801config, sowie FIDAP80ngs und fidap801og, die im Home-Verzeichnis des Anwenders, wenn nicht vorhanden, angelegt werden.
- In FISOLV, dem Solver-Modul von FIDAP, wird der Hauptspeicher jetzt dynamisch zugeordnet. Der Parameter FISOLVMEM im FIDAP801config muß dazu auf Null gesetzt werden.
- der Segregated Solver in FISOLV ist runderneuert worden und bietet u.a.
	- eine Jacobi-Variante (mehr als 1 Freiheitsgrad pro Koeffizientenmatrix)
	- den vektorisierten Aufbau der Koeffizientenmatrix
	- eine reduzierte "Ein-Punkt-Integration" der Elemente mit Hourglass-Kontrolle
	- $-$  u.v.m.
- · Die Dokumentation liegt vollständig online im

HTML-Format vor und kann sowohl über den Netscape-Browser direkt angeschaut und ausgedruckt als auch unter der graphischen Oberfläche von FIDAP mit Help aktiviert werden.

- Kompatibilität zu FIDAP 7.6
	- FDREAD-Dateien können unverändert übernommen werden
	- FDABASE-Dateien müssen mit CREATE (FISOLV) unter FIDAP 8 konvertiert werden, FDPOST-Dateien sind kompatibel
	- User-Subroutinen haben sich geändert, vor allem die Include-Anweisungen. Hier bietet es sich an, mit der neuen Utility get\_fidap oder get\_fisolv die Unterprogramm-Muster für FIDAP bzw. FISOLV zu laden und das entsprechende Unterprogramm in Analogie zur bestehenden FIDAP 7.6 Variante auszuprogrammieren.

Eine vollständige Beschreibung finden Sie in den "Release Notes for FIDAP 8" im Verzeichnis

/usr/common/rzserv/fidap8/fidap8.01/ info.

Mit der neuen Version haben sich auch die Aufrufe leicht geändert:

- an den Workstations: fidap8 -id ....
- an der rzanw1: fidap8job-i...
- $\bullet$  an der SP:  $sp_fidap8job -i ...$

Die Optionen und Parameter sind, bis auf die Option für Shared Libraries, unverändert geblieben.

Die Kurzanleitungen für FLUENT (unter dem Aspekt der Parallelverarbeitung) und FIDAP sind komplett überarbeitet worden und können unter http://www.uni-karlsruhe.de/~FLUENT/ http://www.uni-karlsruhe.de/~FIDAP/ eingesehen oder ausgedruckt werden. Dr. Paul Weber, Tel. -4035.

Email: Weber@rz.uni-karlsruhe.de.

## **Neue Version 5.50 des PostScript-Interpreters** und -Rasterizers Ghostscript

#### Rolf Mayer

Ghostscript ist ein Public-Domain Postscript Interpreter, der die Rasterung von PostScript-Dateien, auch zur Anzeige auf einem X11-Schirm, erlaubt.

Am RZ wird dieser Interpreter hauptsächlich zur Ausgabe von PostScript-Dateien auf den nicht Post-Script-fähigen Druckern benutzt. Neben verschiedenen Druckertreibern und Rasterformaten wird auch die Wandlung in das PDF-Format und die umgekehrte Konvertierung unterstützt.

Das Online-Manual und eine Liste aller unterstützten Fomate erhalten Sie durch den Aufruf gs -h. Weitere Informationen können Sie der HTML-Datei /usr/segment/lib/ghostscript/5.50/doc/ Use.htm entnehmen. Eine World-Wide-Web-Seite finden Sie direkt unter

http://www.rz.uni-karlsruhe.de/~rz90/ gs.html.

Dort finden Sie auch eine gute Einführung von Thomas Merz im PDF-Format.

Als Standard papier größe ist A4-Format eingestellt.

Das Programm steht auf allen von uns gewarteten HP-, IBM- und SGI-Work stations und entsprechenden Instituts maschinen zur Verfügung, welche die "Kleine Baumschule" benutzen.

Der einfachste Aufruf zum Ansehen einer Post-Script- oder PDF-Datei lautet: gs Post Script-Datei.

Falls Sie Fragen oder Anregungen zu diesem Thema haben sollten, setzen Sie sich bitte mit mir in Verbindung.

Rolf Mayer, Tel. -6735,

Email: Rolf.Mayer@rz.uni-karlsruhe.de.

## Mikroelektronik Design Kits für den CMOS-0,35 Mikron-**Prozeß** ausgeliefert

*Die ter Kruk*

Die integrierten Schaltkreise (ICs) schrumpfen weiter. Nachdem der Herstellungsprozeß für die 0,5-Mikron-Technologie im vergangenen Jahr auch für Hochschulen verfügbar wurde (siehe RZ-News 7, 8/98), konnte jetzt bereits der Design Kit für den 0,35 µ-Prozeß an ein erstes Institut ausgeliefert werden. Es handelt sich um die CADENCE Silicon Ensemble Bibliothek, passend zum 1998-er Release 4.4.2. Die Chip-Entwürfe können bei den Wafer-Fabriken AUSTRIA MIKRO SYSTEME oder ALCATEL MICRO-ELECTRONICS in Auftrag gegeben werden. Angekündigt ist ferner das Angebot, sich an Produktionsläu fen für die  $0.25 \mu$  ("deep submicron-") Technologie der Firma VST (Virtual Silicon Technology, USA) zu beteiligen. Allerdings liegen hier die Preise pro mm2 nicht niedrig.

Unten ein Auszug aus der ASIC-Angebotstabelle von EUROPRACTICE.

Bei der Berechnung von Chipflächen ist zu beachten, daß das Rechteck aus den jeweils größten Abmessungen in Länge und Breite zugrunde gelegt wird. Aufgrund der von Hochschulen benötigten kleinen Stückzahlen werden gewöhnlich die Aufträge mehrerer Besteller zu einem MPW (Multi Project Wafer) zusammengefaßt und die Kosten für den Roh-IC entsprechend geteilt. Hinzu kommen noch Kosten für Einhäu-

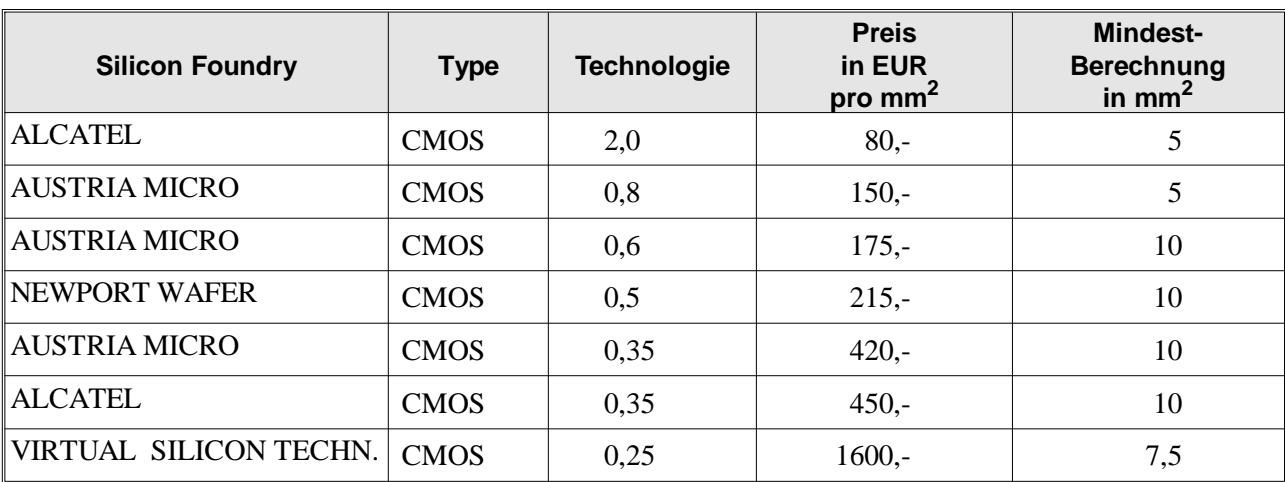

sung (z.B. DIL-Gehäuse), Test und beim  $0.25 \mu$ -Prozeß zusätzlich noch für die VST-Bibliothek.

Zugang zu diesen Entwicklungswerkzeugen (CADENCE, SYNOPSYS) und Dienstleistungen erhalten wir über die Organisation EUROPRACTICE (PRomoting Access to Components, subsystems and microsystems Technologies for Industrial Competitiveness in Europe). Die Mitgliedschaft wird seit 1993 vom Rechenzentrum betreut.

Dieter Kruk, Tel. -3785.

Email: kruk@rz.uni-karlsruhe.de.

## **Roger Hockney verstorben**

Prof. Dr. Willi Schönauer

Am 14. April 1999 ist Roger Hockney verstorben. Er war einer der Pioniere des Vektor- und Parallelrechnens. Seine Bücher (zusammen mit Chris Jesshope) Parallel Computers und Parallel Computers 2 sind grund legende Lehr bücher, aus denen ich selbst viel gelernt habe. Die Verwendung der zyklischen Reduktion zur Vektorisierung von linearen Rekursionen und zur Lösung von tridiagonalen linearen Gleichungssystemen sind sein Verdienst. Seine bekannteste "Erfindung" ist jedoch das  $n_{1/2}$ . Die Zeitformel, um einen Vektor der Länge n bei einer effektiven Zykluszeit Teffective abzuarbeiten, ist

Hierbei ist n<sub>1/2</sub> eine fiktive Vektorlänge, die man zuzahlen muß, um die Vektorpipe anzuschieben. Ist die Vektorlänge n =  $n_{1/2}$ , so erhält man gerade die halbe maximal mögliche Grenzleistung, die man für n  $\rightarrow \infty$ er halten würde. Das  $n_{1/2}$  ist als "Hockney's half performance length" ein fester Bestandteil der Vektorrechner-Terminologie geworden.

Ich habe Roger Hockney gut gekannt und viele Stunden mit ihm über Vektorrechner und Parallelrechner diskutiert. Ich bin sehr traurig über seinen Tod.

 $t(n) = \tau_{effective} (n + n_{1/2}).$ 

## Vorträge, Workshops und Kurse *auf ei nen Blic k*

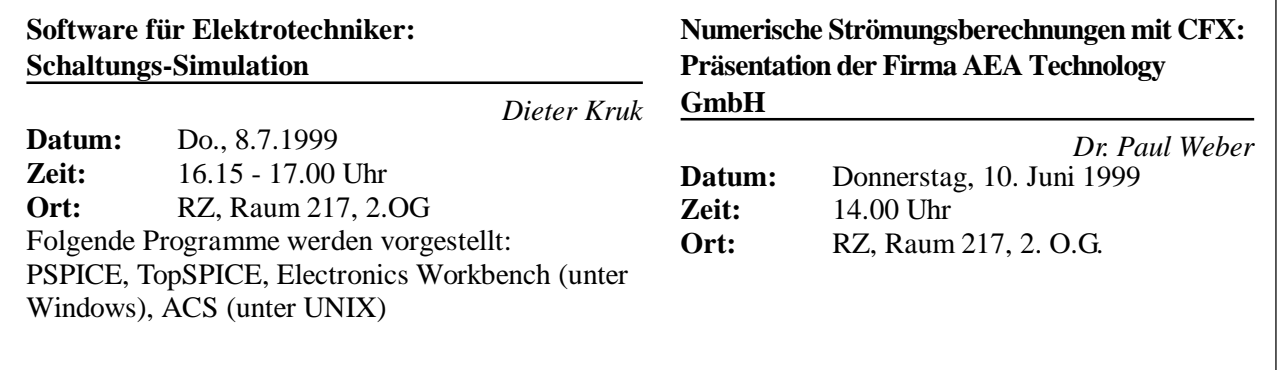

# **Erste Ansprechpartner** *auf ei nen Blick*

## **So erreichen Sie uns**

**Te le fon vor wahl:** +49 721/608- **Fax:** +49 721/32550 **Email:** Vorname.Nach name@rz.uni-karls ruhe.de

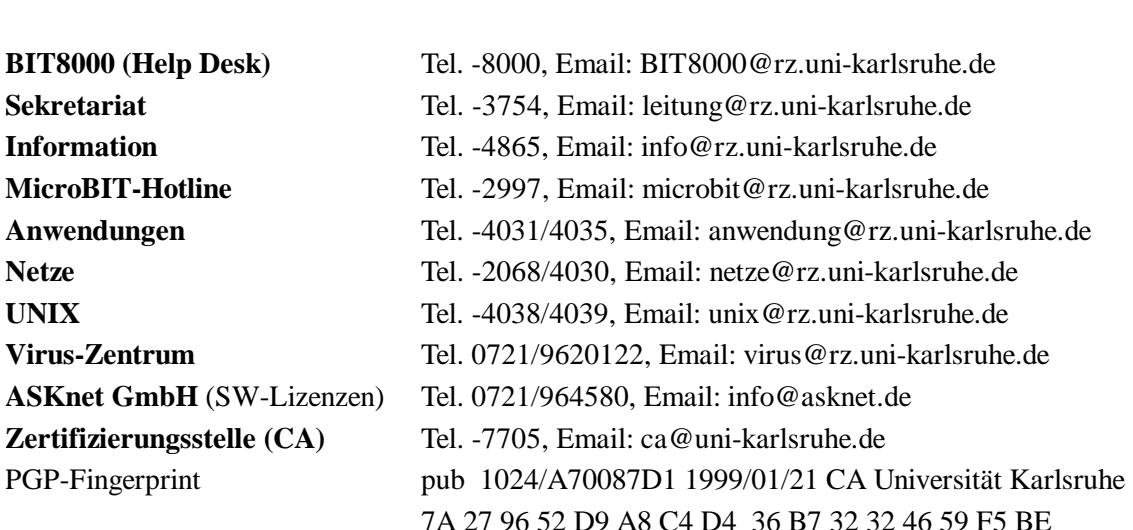

## Öffentliche Rechnerzugänge

### **World Wide Web:**

http://www.rz.uni-karlsruhe.de/ (Informationssystem des Rechenzentrums der Universität Karlsruhe) http://www.uni-karlsruhe.de/Uni/CA/ (Zertifizierungsstelle am Rechenzentrum der Universität Karlsruhe) http://www.ask.uni-karlsruhe.de (Informationssystem der Akademischen Software Kooperation ASK)

#### **Ftp:**

ftp.rz.uni-karlsruhe.de; Benutzernummer: ftp (anonymer Ftp-Server des Rechenzentrums) ftp.ask.uni-karlsruhe.de; Benutzernummer: ftp (anonymer Ftp-Server der ASK)